## **Highlights Xelion 6**

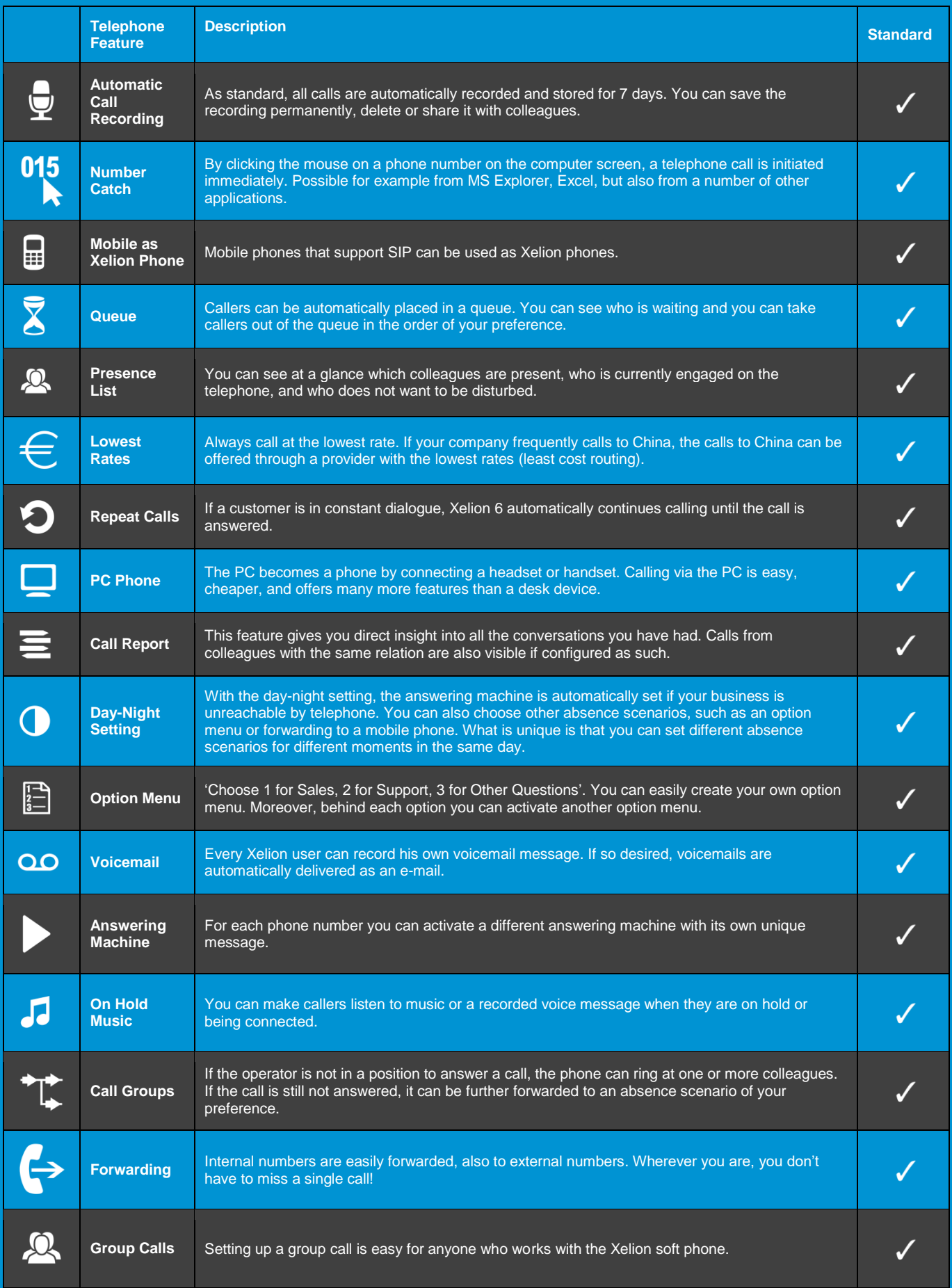

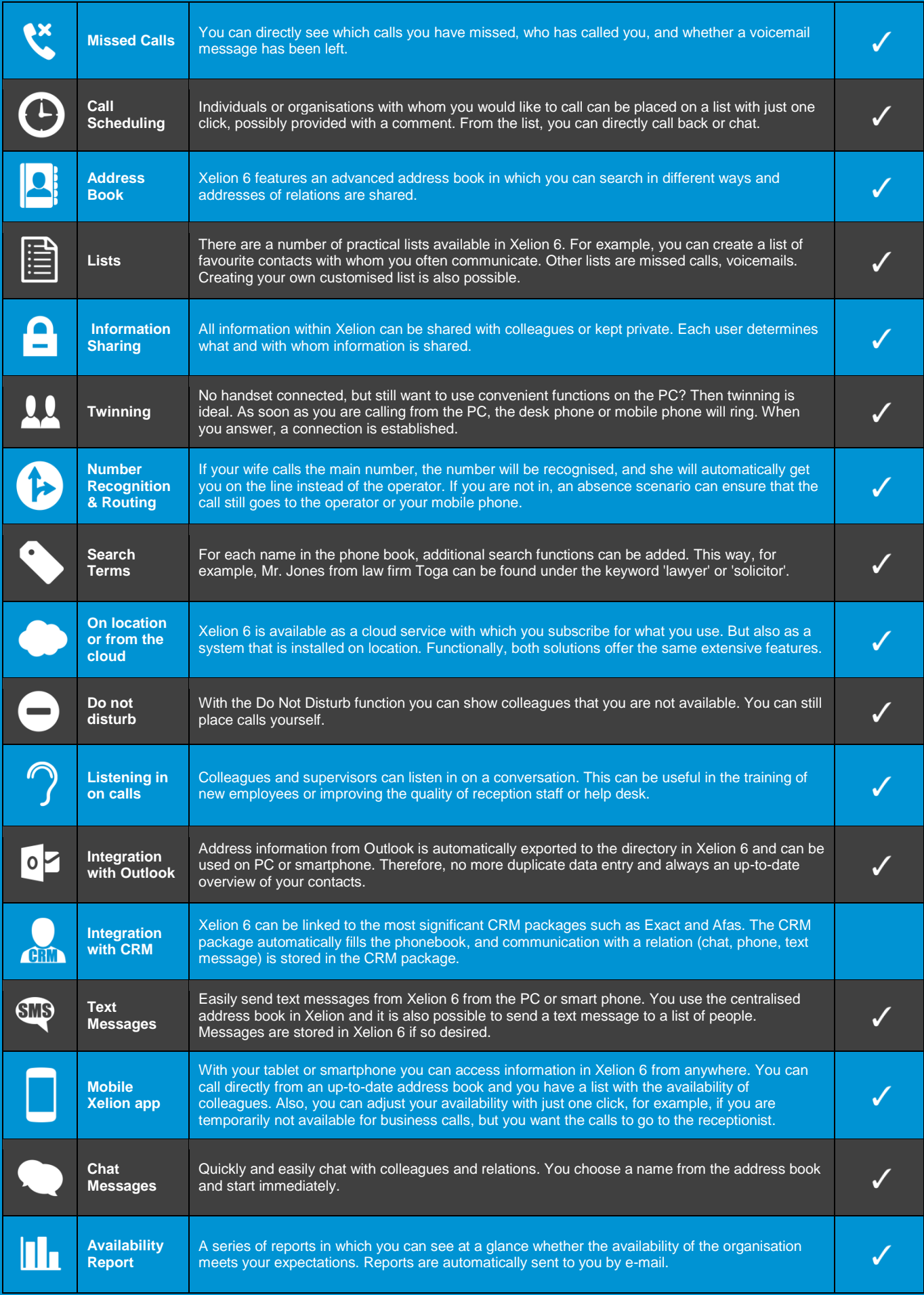